## **Antrag auf neue Zugangsdaten für WebUntis (Elternzugänge)**

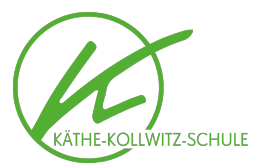

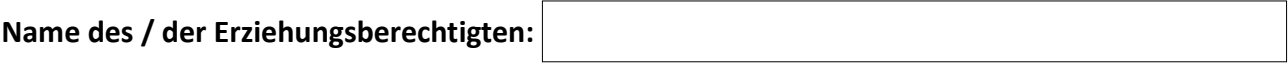

## **Hiermit beantrage ich neue Zugangsdaten für folgende Elternzugänge zu WebUntis:**

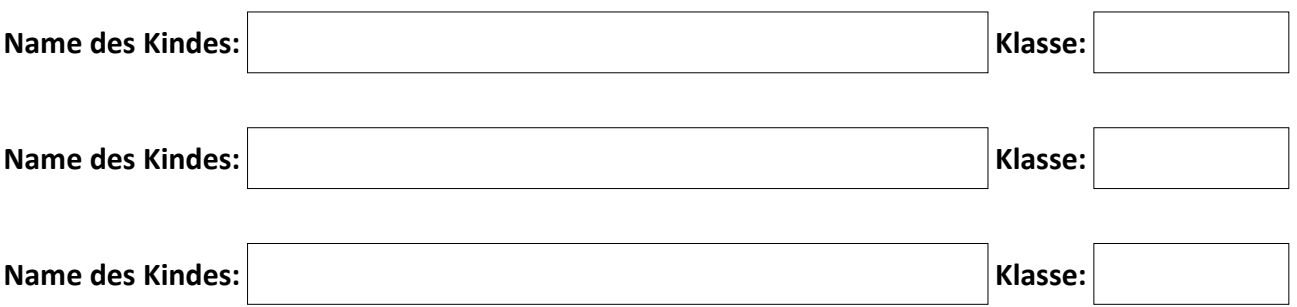

**Mir ist bewusst, dass alle bereits vorhandenen Elternzugänge gelöscht werden. Die neuen Zugangsdaten gebe ich an getrenntlebende Elternteile weiter.**

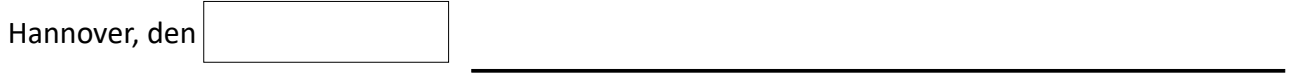

Unterschrift

**→ Abgabe des Formulars bei einer zuständigen Klassenleitung bzw. einem / einer zuständigen Tutor\*in.**

**→ Die neuen Zugangsdaten werden Ihnen auf dem Postweg an die uns bekannte Adresse zugesandt.**